## **Photoshop For Windows 10 Download PORTABLE**

To install Adobe Photoshop, simply double-click the.exe file that was downloaded from the official website. When you run the installer, it will take you through a few installation steps to set up the software. After the installation is complete, you will be asked if you want to run the software. If you do, you will be able to open Adobe Photoshop and create your first document. If you would like to learn more about Photoshop, then you should read through the tutorials and learn how to use the software.

[Download File](http://seachtop.com/expectant/QWRvYmUgUGhvdG9zaG9wIDIwMjEgKFZlcnNpb24gMjIuNC4zKQQWR.darnedest?incurably=quetzalcoatl&ZG93bmxvYWR8RkU4TmpneGZId3hOamN5TlRreU5UYzBmSHd5TlRrd2ZId29UU2tnVjI5eVpIQnlaWE56SUZ0WVRVeFNVRU1nVmpJZ1VFUkdYUQ=&snifter=®ularity=)

Adobe Photoshop Review Previews:

- Preview: Shotwell Jesse Eichar
- Preview: AiA Jesse Eichar
- Preview: Adobe Lightroom Jesse Eichar
- Image credit: Adriana Lee Adam Pash: Photoshop Review How Adobe could go about fixing Photoshop

If you are an Adobe user, you may want to check out Adobe CC: The subscription bundle for creators that includes Photoshop CC, Creative Cloud and more. Read our full review of The Adobe Creative Suite. Our Photoshop bundle includes: Adobe Creative Cloud, Adobe Photoshop CC, Adobe Lightroom CC and Spectrature. It normally costs \$1399 per annum, but you can get one month for \$US99 (\$1239) Now what do you say? When is the last time you Adobe Photoshop-ed a photo? Did you know you can do the same? This is the very easy-to-use software. With the addition of Adobe Camera Raw and Adobe Photoshop Lightroom, it has become one of the most popular photography apps available. See more examples at the link below:

https://tidbits.com/iphone-photoshop-ipad-ipod-tutorial/#free-photoshop-reviews-apps Photo via picabay . Adobe's Photoshop and Photoshop Elements are probably best known as the most powerful and popular tools for editing photos and videos. However, the company has recently expanded into other categories like publishing and graphics. Read my review on both apps here and here. The year 2014 is now almost two decades since the launch of Photoshop. Things change quickly. And the end of August marks the release of Photoshop to celebrate the two-decade milestone. Some users will be immediately drawn to the new features, while others may be waiting to see what comes next. To help non-Photoshop users who are experimenting with the application, I offer this review of the photography programs Blue Eye ( Lightroom and Lightroom ) and Adobe Photoshop Sketch . New features include Lightroom 5's ability to upload files to the cloud, Dashboards to streamline workflow, and image enhancements with the new Snapseed. Lightroom 5's GPU and CPU

optimizations make it faster when working with large catalogs and selectively working on areas of a frame, and the improvements to the Apple Pencil (the review of which can be found HERE ) are really eye-opening. If you're already a long-time Adobe user, you'll appreciate what Adobe has done with Photoshop.

## **Download free Adobe Photoshop 2021 (Version 22.4.3)Full Version Serial Number x32/64 2023**

To really understand what Photoshop is all about, try using your toolset to create and save a few different artwork creation examples. Remember to save them with a file name that describes what you were creating so you can remember what you're working on. You can then view your saved files from the "Artwork" section by clicking the Eye icon. The workflow in Photoshop really is just a series of tools and features, which, when used in sequence, let you manage a large amount of information in Adobe Premiere, Elements, or After Effects before it lands on your hard drive. For example, you can use Photoshop to add sharpness to the image, add or remove a border, or sharpen the edges of the image. In Photoshop, you may come across a lot of familiar tools and features, such as filters and adjustment layers. Unsurprisingly, this guide doesn't cover every tool and feature in Photoshop, but we hope to empower you with enough knowledge that you can make the most of Photoshop for your digital design needs. Even if you don't use the advanced editing tools in this guide, you're sure to find other great tools you can use to improve your skills and creative projects. The image editing world has many different software packages to choose from, and it can be difficult to know which ones to use. We wanted to share some tips to help you out of those difficult times: Don't get caught up by the optics and the names of the tools. Rather focus on what you want to use a given tool for and how well it meets your needs, and keep these tips in mind while you work: e3d0a04c9c

## **Adobe Photoshop 2021 (Version 22.4.3) Download Free License Key WIN & MAC 2022**

Designed with the help of World's most popular and reputed graphic designers; Adobe Photoshop is one of the most powerful tools for web and graphic designing. It allows both the professionals and the beginners to express their creativity more efficiently. It has some of the best graphic design tools : Expert curves, Live Trace, Draw & Sketch, Origami & Pattern Mask, Texturizer, Puppet Warp, Puppet Tool, Brush Tool etc. The best all-in-one solution for the creative world. Now you have a great combination of all the best. Adobe Photoshop CC is an artistic tool that makes it easy to edit photos, prepare documents, and apply effects. It has hundreds of tools. The Adobe Photoshop CC allows the users to create amazing graphics that will blow your mind. This killer combo of Adobe Photoshop and Adobe Premiere Pro gives you the best quality and the best way to finish off any project. When the entire world is looking for 'Photoshop Alternative' all they look for are the Best 'Elements, Lightroom, and Photoshop alternative.'Well, now there is a tool that hits the needs of all by combining the power of both the applications called 'Photoshop Mix.' As the name suggests, bringing Photoshop and Elements together creates the ultimate combination of editing, image alignment and reduction. When it comes to editing images, Adobe Photoshop CC is the best option. It is best used for both professional and amateur photographers. Upon using Photoshop you will find various Adobe Photoshop features that are quiet useful for advanced users.

photoshop latest version for windows 10 download photoshop 64 bit windows 10 download photoshop cc android 10 download photoshop cs2 windows 10 download photoshop cs5 win 10 download photoshop cs5 windows 10 download photoshop cs4 windows 10 download photoshop cs3 windows 10 download photoshop cs6 windows 10 download free adobe photoshop cs 11.0 free download

New in Photoshop for the year is multimodal, and it works just like drag and drop in InDesign or PowerPoint. In other words, you can now drag, drop and even link in powerful tools that work in any surface. To give you an example, I open up a file in a browser, and can do quite a bit with it, such as zoom in, crop and annotate the image with Facebook, Whatsapp, Telegram or any of over 200 other tools right inside the browser. It just works. When done editing in a browser, you can then save the image directly to the same destination as the original files. You can even drag, drop, and share the file directly to Facebook. **Noobs and Pros**: Highlight smart Elements in the Adobe Creative Cloud. These tools make it easier and more fun for nonprofessionals—all you are asked for is a web browser. You can get exactly the right Elements action for your needs. You can also easily switch between your favorite apps—such as Photoshop, Illustrator, InDesign and more—and access the content you create more efficiently. **Personalization**: Save and share your favorite actions. Automatically add highquality options to the Lightroom and Creative Cloud apps, so you can continue to securely store and access your photos and videos for future use. **Content Management for the Web Powered by** *Adobe Stock*: Branded content from Adobe® Stock and Creative Cloud services are now available directly on the Web and mobile apps for desktop and mobile devices—restoring access to stock and stock-like images.

The Photoshop palette is organized by task and feature, making it easier to create or edit your images. Each task has an icon that displays when a task is selected, and you can also display the panels you most need right next to each other. To increase productivity, Photoshop is designed to make your life easier by enabling a variety of features, including the ability to open, save, and work with RAW files as well as JPEG files. Photoshop lets you take advantage of the wide variety of adjustment and filtering options, while also managing images in their own personalized layers or groups. Layer visibility, groups, and smart object layers are based on the most popular features shown by the thousands of people who use Photoshop each day, ensuring that you'll find muchneeded productivity features based on your workflows and needs. Photoshop is much more than a graphics editor; it includes smart content-aware features that automatically remove, cut, and insert objects based on your selection or content. With Content-Aware Move, you can easily make a duplicate, copy, or move an object anywhere in the image—automatically, intelligently, or manually. You can also use the Content-Aware Fill or Content-Aware Replace features to adjust a photo's color, light, or tone. Photoshop also includes the ability to help you quickly and easily work with everything from RAW images to paintings to drawings—and even your selfies. Simply drag your images, images, or selections to the new Photoshop window to start working.

<https://soundcloud.com/andreytmmukhin/navisworks-freedom-2010-free-download-with-crack> <https://soundcloud.com/inalbopo1976/tetcos-netsim-full-crack-software> <https://soundcloud.com/famebecu1983/steam-apidll-tomb-raider-2013> <https://soundcloud.com/comrodalars1985/adjustment-program-epson-sx-125> <https://soundcloud.com/inalbopo1976/tetcos-netsim-full-crack-software> <https://soundcloud.com/serbineldhf/accurip-software-full-crack-download> <https://soundcloud.com/faiscoracbig1974/survce-full-version-downloadzip> <https://soundcloud.com/cogthanvin/utorrent-no-es-valido-bencoding-solucion> <https://soundcloud.com/gatacalre1985/acapela-infovox-3-crack-4> <https://soundcloud.com/lycorriala1980/europe-v0220-bios-ps2> <https://soundcloud.com/basunivsz2/edius-602-serial-number-rar> <https://soundcloud.com/deracmete1987/typing-master-2003-full-version-download> <https://soundcloud.com/barnmatoumar1983/gestmag-2011-crack> <https://soundcloud.com/jinousboudetu/element-ultimate-bundle-full-3d-models-all-packs-video-copilot>

New Red Eye Slit Filter Plus liquifies the eye, helping you fix lens flare and other problems. Get more realistic results by adjusting the area of a selection or the amount of blur. Applying the Liquify tool lets you change the way a photo is distorted, even upward or downward. Use the Puppet Warp tool to reshape objects. For more advanced users, you can apply Color Invert, which gives a washed-out, sepiaish look to photos. Photoshop's calibration tools, including the Lens Correction panel, work across web and mobile apps. Photoshop Creative Cloud integrates with other apps that you use, so you can share your work on social media and get instant feedback from friends and colleagues. Whether you work on the web (although, as we've seen with the launch of Facebook's new photosharing features, Social may be pushing the envelope for what's acceptable for use in photo editing platforms) or on mobile, you'll have access to a number of great features, including Photo grids, the Layers panel and Picture Window, as well as smart tools to crop images better, increase white space and adjust lighting. Photoshop Creative Cloud also provides access to the full version of Lightroom for those with a subscription, and it offers unlimited syncing with Flickr and Adobe Stock. Select a brush in Photoshop by first selecting a brush type from the Brush panel (Figure 1). Make the brush tip active by dragging over the image area to be painted. As you drag, the active brush tip appears larger on the screen, and it can be moved around the image. The size of the brush tip affects the size of the

area that's painted. Use the Brush panel to choose different brush types, such as, black and white, airbrush and gradient types. Select a color using the Color drop-down menu. To use a blemish brush, paint black circles using the Dust & Blur brush. The Brush panel also has controls that allow you to select the distance you want to travel while using a brush. You can fine-tune the brush settings with the Brush panel controls:

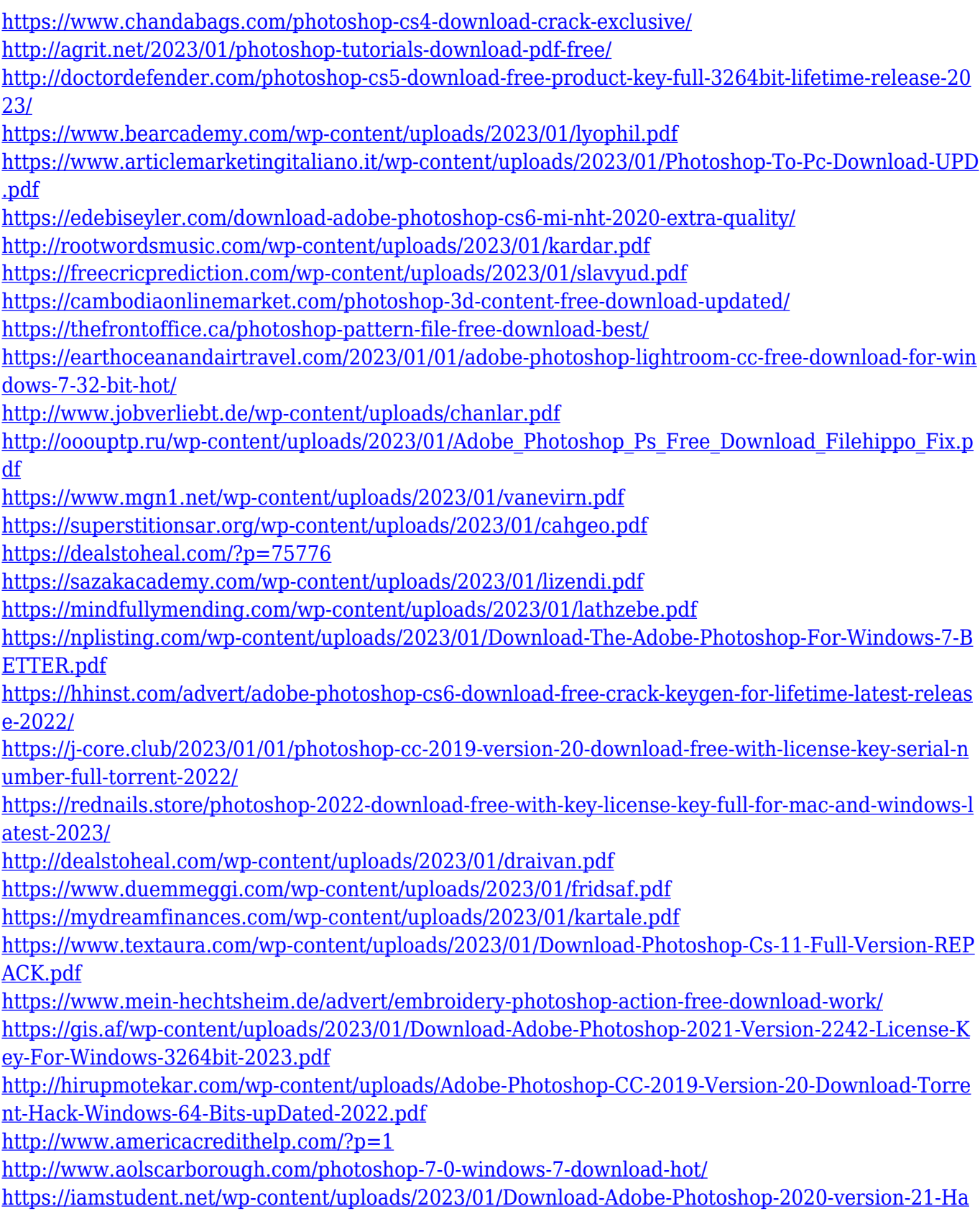

[ck-Keygen-WIN-MAC-x3264-2023.pdf](https://iamstudent.net/wp-content/uploads/2023/01/Download-Adobe-Photoshop-2020-version-21-Hack-Keygen-WIN-MAC-x3264-2023.pdf) <https://integroclub.ru/wp-content/uploads/2023/01/jaymar.pdf> <https://thecryptobee.com/wp-content/uploads/2023/01/devmol.pdf> <https://dsdp.site/it/?p=112375> <https://nakvartire.com/wp-content/uploads/2023/01/wetdel.pdf> <https://businessfrontier.net/wp-content/uploads/2023/01/gledjann.pdf> <https://practicalislam.online/wp-content/uploads/2023/01/petbar.pdf> <https://samtoysreviews.com/2023/01/01/obtain-adobe-photoshop-cs6-lifetime-free-verified/> [https://luxurygamingllc.com/wp-content/uploads/2023/01/Download-Adobe-Photoshop-CC-2014-Hack](https://luxurygamingllc.com/wp-content/uploads/2023/01/Download-Adobe-Photoshop-CC-2014-Hacked-With-Keygen-WIN-MAC-x3264-latest-updaTe-2023.pdf) [ed-With-Keygen-WIN-MAC-x3264-latest-updaTe-2023.pdf](https://luxurygamingllc.com/wp-content/uploads/2023/01/Download-Adobe-Photoshop-CC-2014-Hacked-With-Keygen-WIN-MAC-x3264-latest-updaTe-2023.pdf)

There are some incredible tools used to edit a lot of images in Adobe Photoshop Program, such as the selection tools. With the help of tools, you can select the items you want and create any complex shapes that you want.

This is another quality Photoshop feature that will be useful for you. You can use the Shape Selection tool to make selections out of the whole image. You can also add numerous strokes, objects, and freeform curves easily. The latest features of Photoshop enable you to combine the style and the content.

This is one of the best tools for masking images online. The user interface is simple enough, and you can find the tools to process images easily. This is one of the best tools in the array of Adobe Photoshop tools.

Also, you can use this tool to remove unwanted objects such as non-essential items from your images. It is another task that can be done with this tool. With the help of this tool, you can create a selection freehand and use it for masking.

This tool is useful in the creation of complexity in an image. You can easily cut out the areas that you do not need from your original image without affecting the remaining area. Using this tool, you can edit your image without showing unwanted contents. Despite the number of new features constantly being added, not all the features are awesome. (We'll be making sure the most awesome are brought to the first thing once it comes out.) For example, although it's easy to rotate a selection inside a picture, the crop tool doesn't let us do much work before we have to go in and adjust the crop.